#### **ECE2020 A Fall 2021 Test 4**

Name:

- Only a writing implement may be used on this exam (i.e. no notes or electronics).
- If the meaning of any question is not clear, please ask for clarification.
- Partial credit can only be awarded for work shown.

### **Honor pledge:**

*On my honor, I pledge that I will neither receive nor provide improper assistance in the completion of this test. I understand and accept my responsibility as a member of the Georgia Tech Community to uphold the Honor Code at all times, and I know that I have options for reporting honor violations at osi.gatech.edu.* 

GTID: Signature:

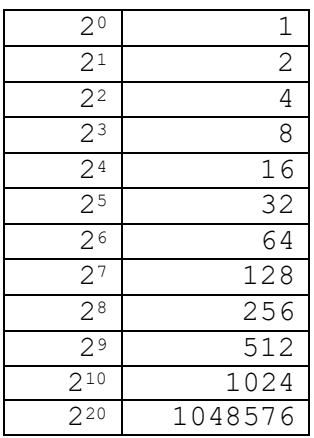

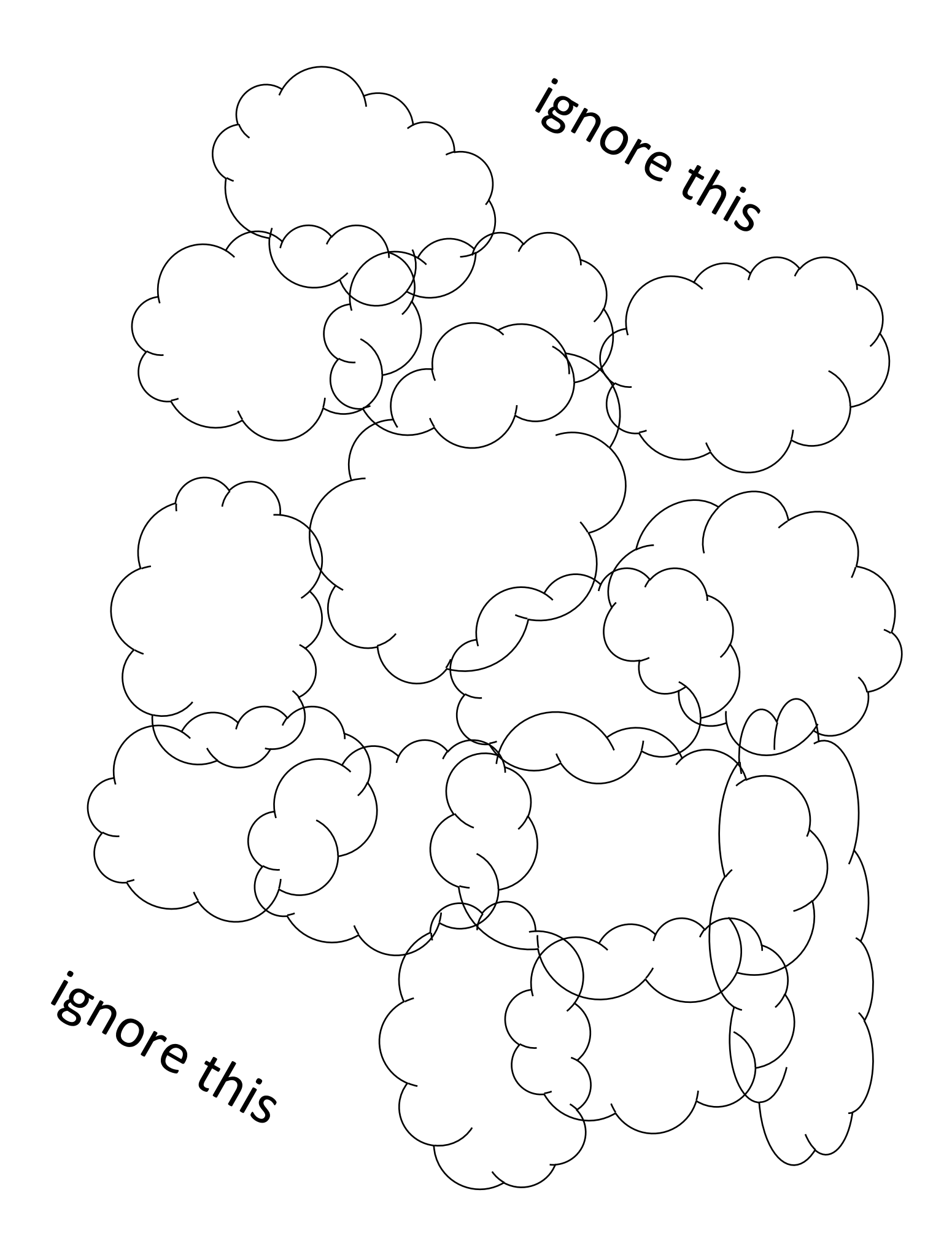

## **Question 1) (20 points)**

Shift these values as described, using 6 bits for each result.

### 1a)

000100 logical left-shift by 2: 1b) 101011 logical right-shift by 2: 1c) 000101 arithmetic left-shift by 2: 1d) 101011 arithmetic right-shift by 2: 1e) 101011 barrel right-shift by 2:

# **Question 2) (20 points)**

Fill in the requested microcode signals needed to make the MIPS datapath implement the given instruction (just those two signals for each instruction). If the value doesn't matter, write 'x'. The datapath reference is on the last page, and can be removed.

To execute: Microcode signals:

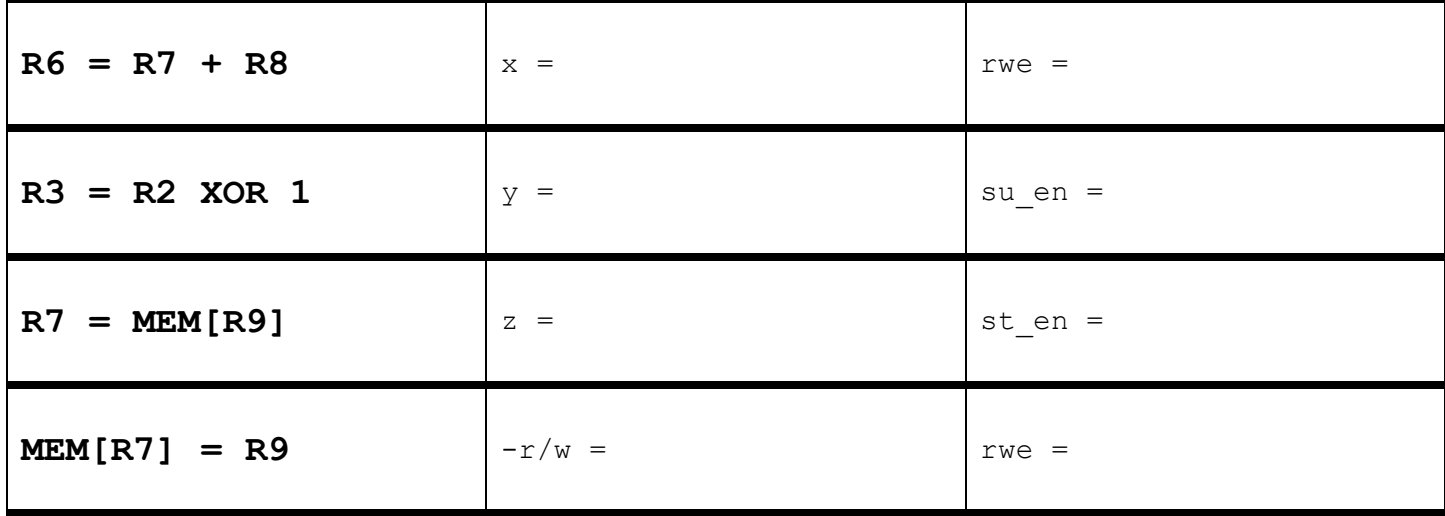

# **Question 3) (25 points)**

This is a Pokémon Silver cartridge for the Game Boy Color. The memory chip in the lower-right of the cartridge stores the program. It's a 2M-word memory, which means it needs 21 address signals. But there's a problem: the cartridge only has 16 address pins.

To allow for more memory than the address bus can address at once, a chip inside the cartridge called the "memory bank controller" provides some of the address bits. The Game Boy can only "see" 16k words of program memory at a time, but by making the memory bank controller change its outputs, a different set of 16k words can be accessed. These swappable chunks of memory are called "banks".

[The diagram below might help you work through these questions]

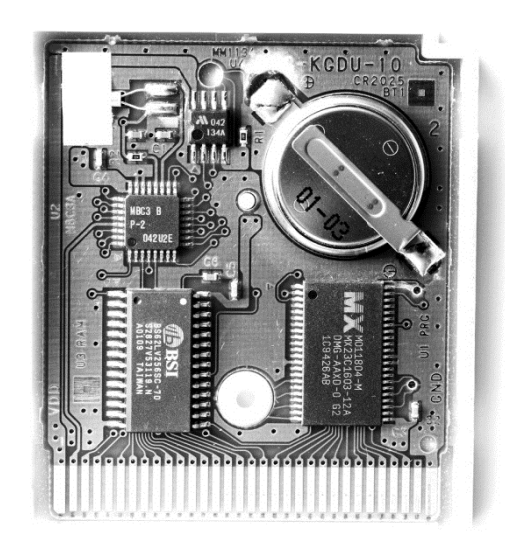

**3a)** Since each bank is 16k words, how many bits are required to address each word inside a bank?  $\frac{1}{\sqrt{1-\frac{1}{\sqrt{1-\frac{1}{\sqrt{1$ 

**3b)** If the memory chip is 2M words and it's broken up into banks of 16k words, how many banks are there?

banks (express your answer with k or M if needed)

**3c)** From your answer to 3b, how many address bits are needed to select the bank?

**3d)** Based on all that, fill in the blanks on this diagram (the rounded squares), describing the effective memory layout. Blanks on buses are asking for bus width.

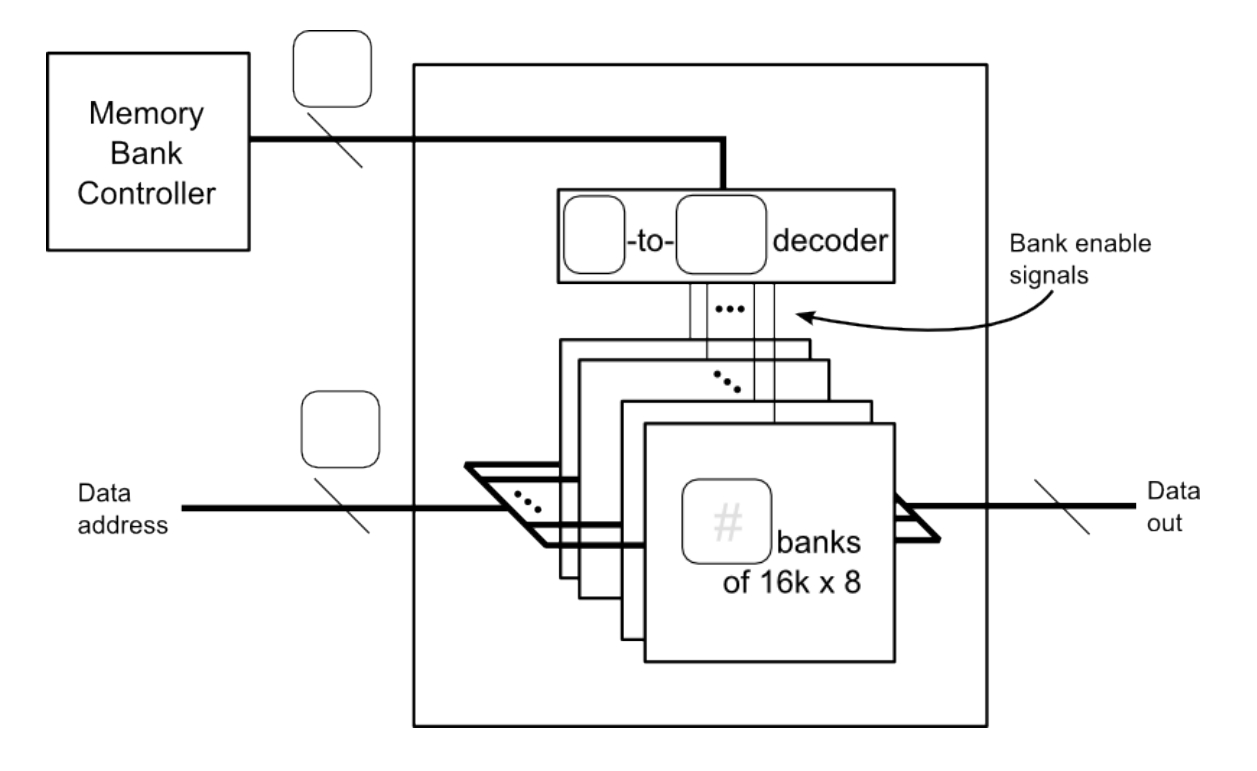

**3e)** The memory bank controller in Game Boy Color games could supply *up to* 9 bits of address. What is the maximum program size for Game Boy Color games?

words (express in terms of k, M, etc.)

### **Question 4) (10 points)**

Color in the bit cells in this diagram that contain the data at address 5.

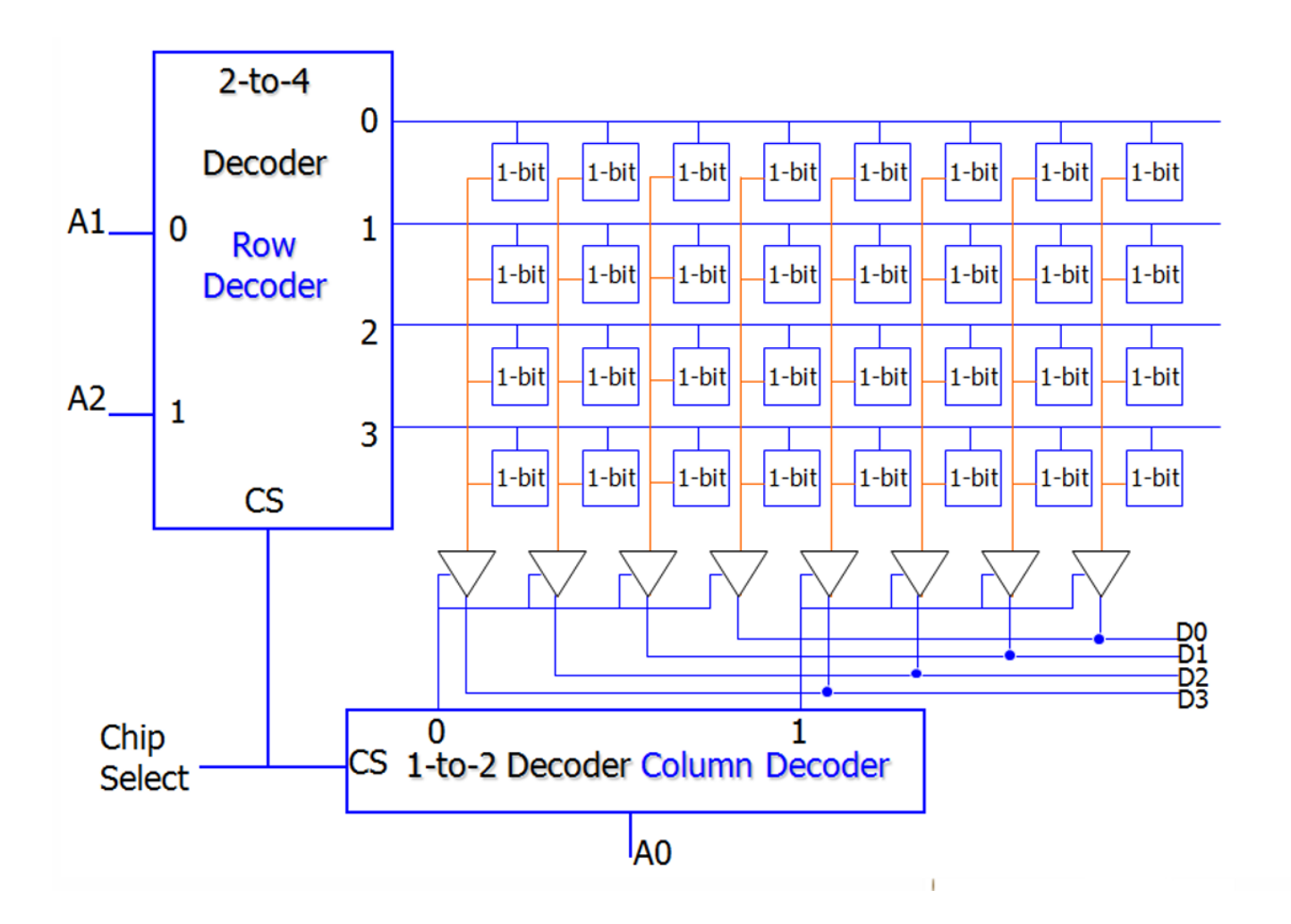

## **Question 5) (25 points)**

BCD (binary coded decimal) is a number format where each digit of the decimal representation of a number gets encoded into four bits. For example, since  $13_{10}$  is "1" followed by "3", it would be encoded in BCD as 00010011 (four bits representing "1" followed by four bits representing "3").

Write a snippet of assembly code (in the format we've used in class) that converts a number between 0 and 19 into BCD. Assume that the number is in register R1 at the beginning of the snippet, and leave the result in R1.

For example, 00000000000000000000000000010010 (1810) should become 00000000000000000000000000011000 (four bits representing "1" followed by four bits representing "8").

Keep in mind that it only needs to work for input values 0-19.

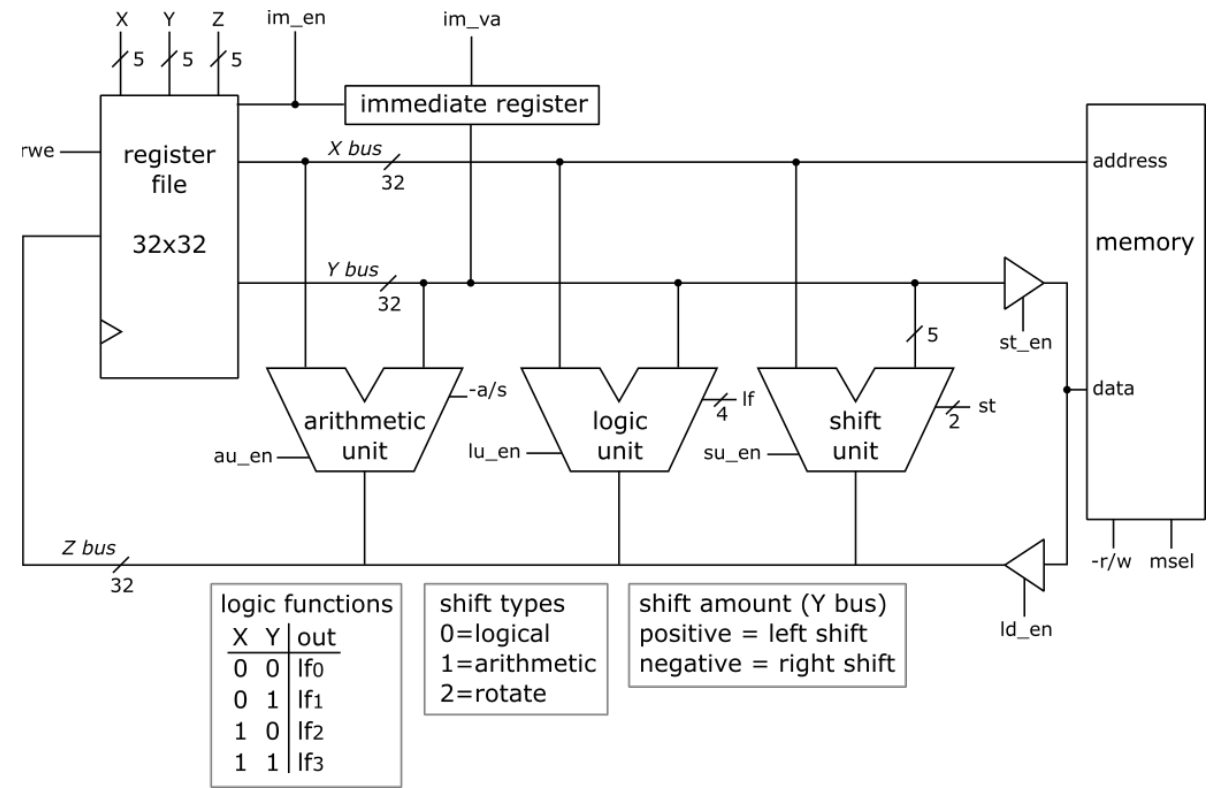

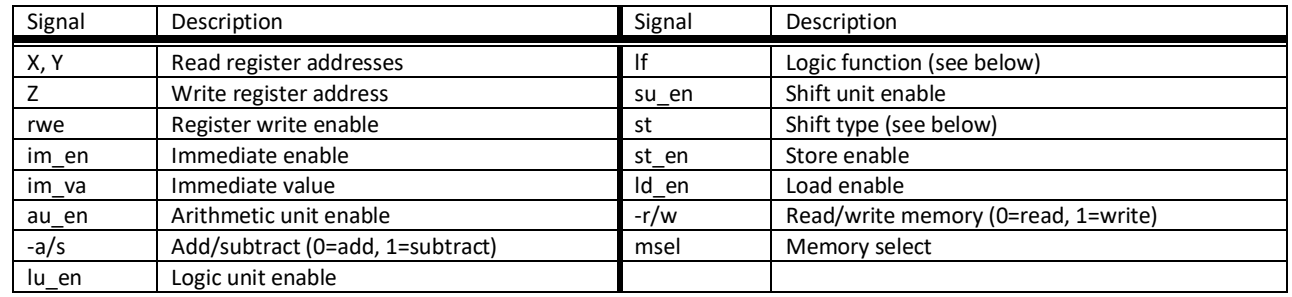

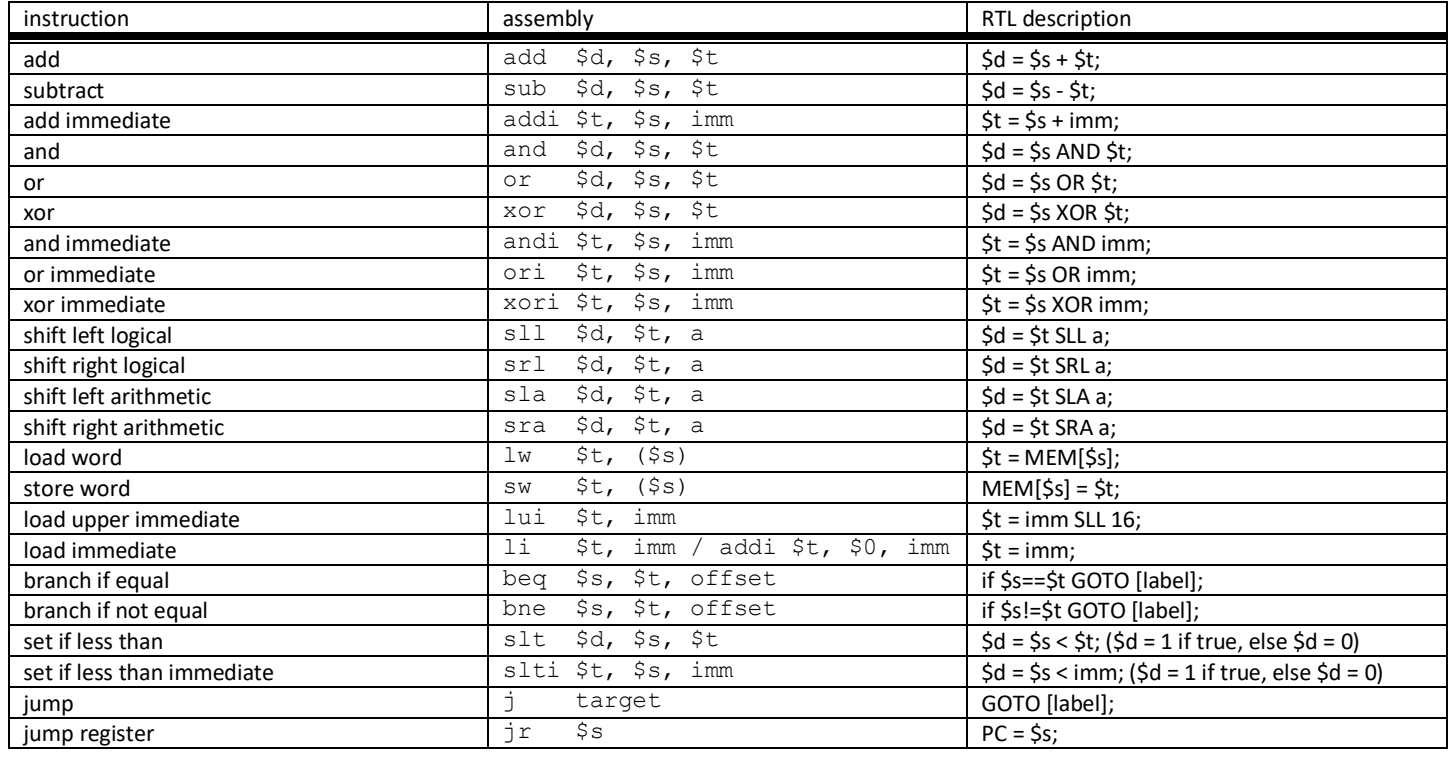

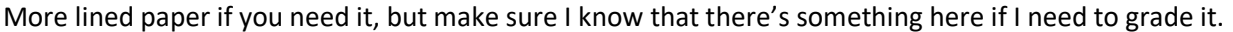

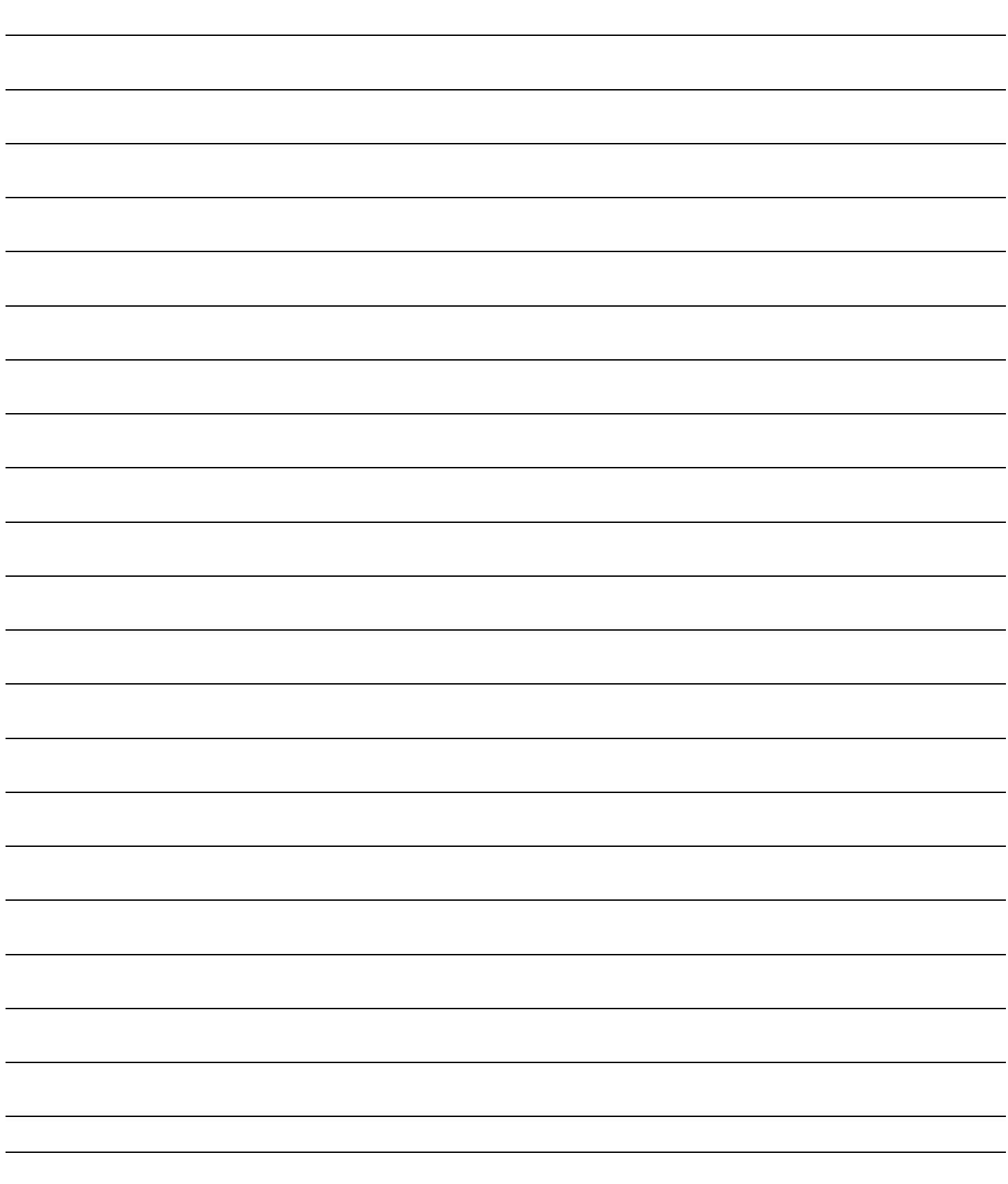